# Indian TEX Users Group

[: http://www.river-valley.com/tug](http://www.river-valley.com/tug)

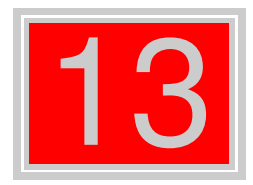

## On-line Tutorial on LATEX

#### The Tutorial Team

Indian TEX Users Group, sıp Buildings, Cotton Hills Trivandrum 695014, 2000

[Prof. \(Dr.\) K. S. S. Nambooripad,](mailto:kssn@md2.vsnl.net.in) Director, Center for Mathematical Sciences, Tivandrum, (Editor); [Dr. E. Krishnan,](mailto:ekmath@md5.vsnl.net.in)<br>Reader in Mathematics, University College, Tivandrum; [Mohit Agarwal,](mailto:mohit@cfdlab.aero.iisc.ernet.in) Department of Aerospace Engineering,<br>

This document is generated from LIT<sub>E</sub>X sources compiled with pdfLIT<sub>E</sub>X v. 14e in an<br>птец Pentium III 700 мнz system running Linux kernel version 2.2.14-12. The packages used are hyperref.sty and pdfscreen.sty

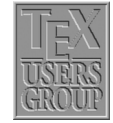

 c 2000, Indian TEX Users Group. This document may be distributed under the terms of the  $E_{\text{H}}$ X Project Public License, as described in lppl.txt in the base  $E_{\text{H}}$ X distribution, either version 1.0 or, at your option, any later version

#### 13.1 Page layout in L<sup>A</sup>TEX

<span id="page-1-0"></span>A page in a  $\beta$ F<sub>E</sub>X document is built from various elements as shown in figure [13.1.](#page-1-0) In a *two-sided* document, some parameters will be different for the even and odd pages. The figure shown gives the layout as on any odd page in the document. It also shows most of the parameters required in order to change the page style including the headers, footers and the margins. We shall now briefly discuss these and the other parameters that can be effectively used to control the page layout.

■ The horizontal placement of the text can be set by specifying the following parameters:

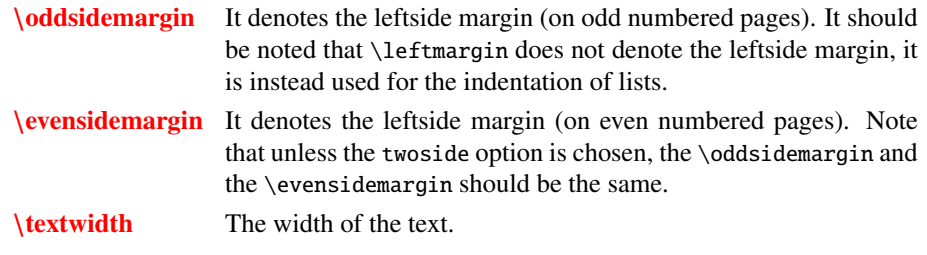

■ The parameters that control the vertical measurements are:

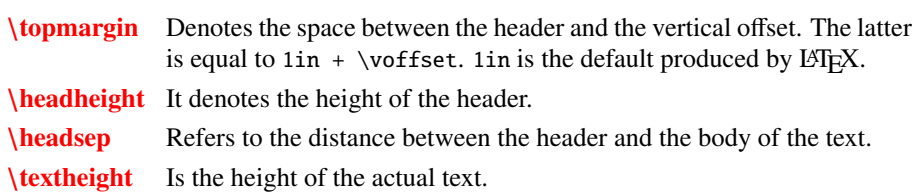

The parameters that control the placement of the footer are:

\footskip It is the distance between the body of the text and the footer.

- \footheight Denotes the height of the footer.
- Margin notes can be created by using the \marginpar command. The parameters controlling the margins are:

\marginparsep Denotes the separation between the body of the text and the margin. It should be noted that in a two-sided document the margins appear on different sides on two consecutive pages.

- \marginwidth Denotes the width of the margin.
- \marginparpush It is the minimum vertical separation between two marginal notes.
- The commands that are needed in order to control paragraphing are:

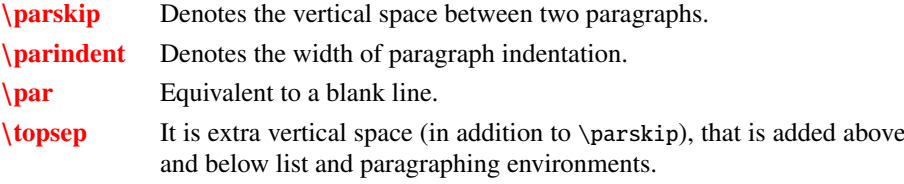

2

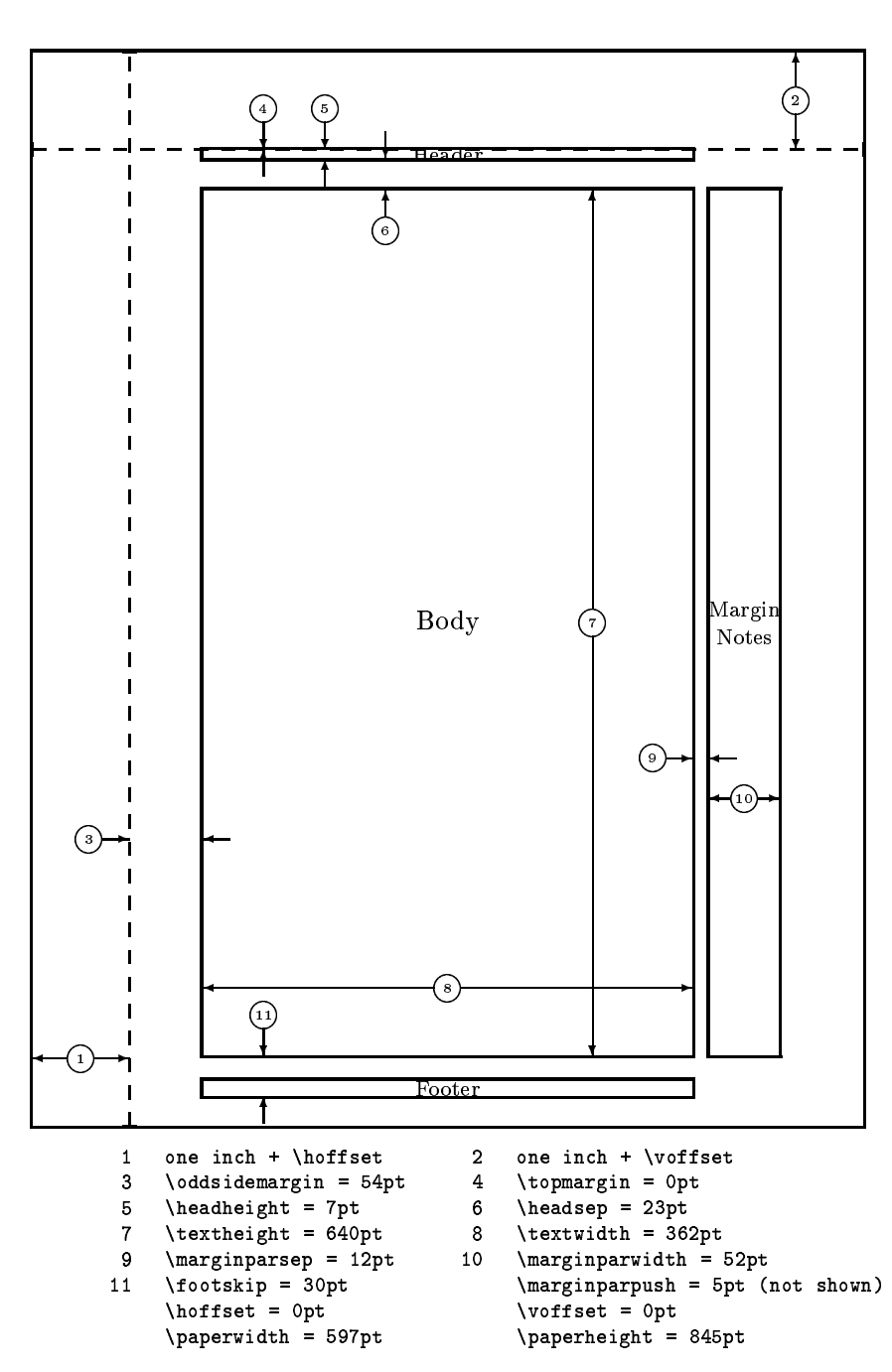

\**itemsep** It is extra vertical space (in addition to \parskip), that is added between two list items.

Figure 13.1 Page elements. The values shown are those in effect in the current document (on odd pages), not the default.

The parameters defined above can be set to a particular value using the command

\setlength{*parameter*}{*length*}

Another command that can be used to change the value of a parameter by a given length is

\addtolength{*parameter*}{*length*}

#### **13.1.1 Page headers and footers**

The page headers and footers in LATEX are defined by the \pagestyle and \pagenumbering commands. The \pagestyle command defines the content of the headers & footers and provides the following options:

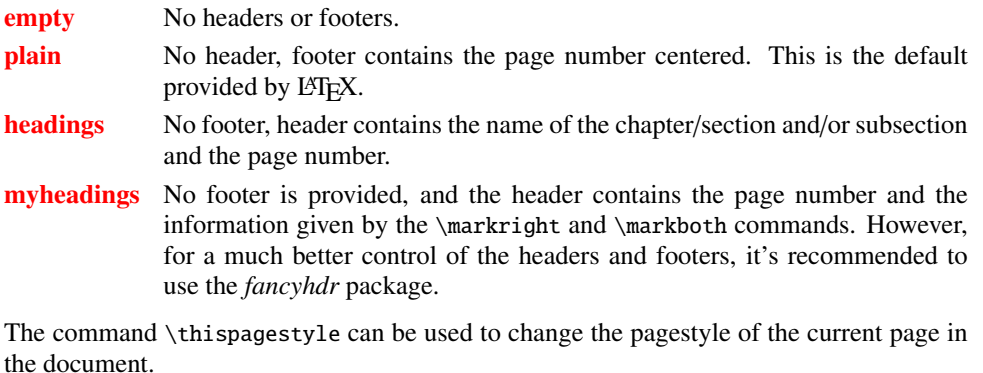

The \pagenumbering command defines the format of the page number. The different parameters that can be used are:

arabic roman numerals (default)

roman lower case roman numerals

Roman upper case roman numerals

alph lower case letter

Alph upper case letter \thepage produces the page number in the format defined by \pagenumbering.

#### **13.1.2 The fancyhdr package**

The fancyhdr package provides another parameter for specifying the pagestyle, the fancy style. By use of \pagestyle{*fancy*}, one can specify three-part headers and footers. We shall illustrate it's use with the help of some examples. The example below shows the page layout that can be created using the package fancyhdr.

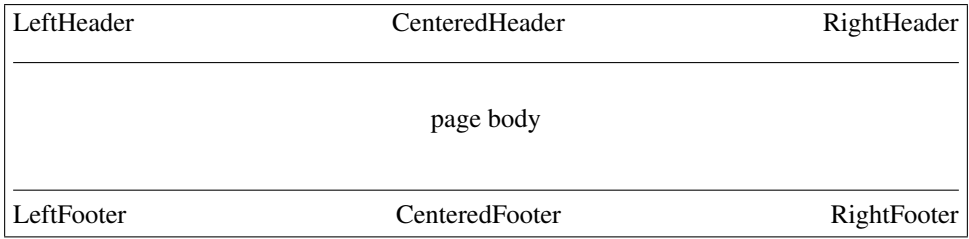

Here is another nice example from the fancyhdr documentation.

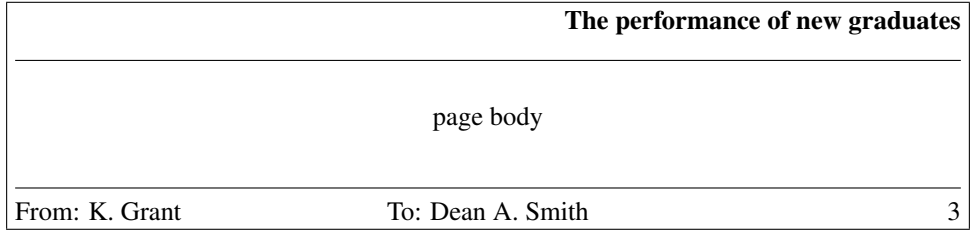

This is accomplished by the commands following \pagestyle{*fancy*}:

\lhead{} \chead{} \rhead{\bf *The performance of new graduates*} \lfoot{*From: K. Grant*} \cfoot{*To: Dean A. Smith*} \rfoot{\*thepage*} \renewcommand{\*headrulewidth*}{*0.4pt*} \renewcommand{\*footrulewidth*}{*0.4pt*}

#### **13.1.3 Using fancyhdr in two-sided documents**

The \fancyhdr package also provides the commands \fancyhead and \fancyfoot which are more general than the commands described above to define the header and the footer. These provide an additional parameter that specifies for which pages and/or parts of the header/footer those apply. The selectors that can be used are:

- E Even page
- O Odd page
- L Left field
- C Center field
- R Right field
- H Header
- F Footer

Using these we can produce a two-sided document. Assuming the page layout shown above to be for the odd pages, we can have the following for the even pages:

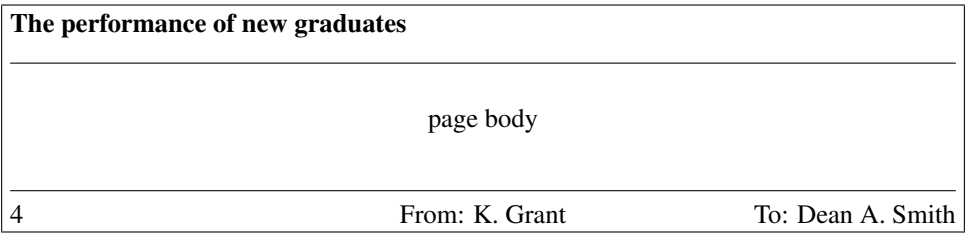

This can be produced by using the commands:

```
\fancyhead{} % clear all fields
\fancyhead[RO,LE]{\bf The performance of new graduates}
\fancyfoot[LE,RO]{\thepage}
\fancyfoot[LO,CE]{From: K. Grant}
\fancyfoot[CO,RE]{To: Dean A. Smith}
\renewcommand{\headrulewidth}{0.4pt}
\renewcommand{\footrulewidth}{0.4pt}
```
The default layout in fancyhdr is produced by the following commands:

```
\fancyhead[LE,RO]{\slshape\rightmark}
\fancyhead[LO,RE]{\slshape\leftmark}
\fancyfoot[C]{\thepage}
```
The default values for \headrulewidth and \footrulewidth are 0.4pt and 0pt respectively.

#### **13.2 Groups**

LATEX has an extremely nice feature of keeping text in groups thus enabling one to have different kinds of text wherever required. For example, one can have:

The available font sizes are:

tiny, scriptsize, footnotesize, small, normalsize, large, Large, LARGE,  $huge$ , and

## Huge.

A new group is started by the character { and terminated by the character }. It is also possible to have groups nested within groups.

If some paragraphs need to be typeset in a different way (like this one!), then it is necessary to include \par or to use a blank line before closing the group, since otherwise the normal defaults will be restored before the paragraph is actually typeset.

The empty group {} enables one to get some space after TEX in the output. One can also print a tilde using \˜{} (this will produce ˜). By using \sim in math mode, we get ∼.

And to quote the advice in The Not So Short Introduction to  $\text{BTr} X 2 \epsilon$ :

Remember  $\cdot$  *The* MO RE fonts  $\text{you}$  use in a document, *the* more READABLE and beautiful it becom $\text{e}$ S.

#### **13.3 Creating a nomenclature**

In the process of writing a big document<sup>[1](#page-5-0)</sup> which involve a number of symbols, one often feels the need to include a nomenclature for the various symbols used in the text. The nomencl package provides a convenient way of doing so. It makes use of the *MakeIndex* program to generate such a list automatically by using the information provided by the author in the text.

#### **13.3.1 Package options**

The nomencl package provides the following options:

| refeq     | The phrase ", see equation $(\langle eq \rangle)$ " is appended to every entry in the nomencla-<br>ture where $\langle eq \rangle$ is the number of the last equation in front of the corresponding<br>command \nomenclature. |
|-----------|----------------------------------------------------------------------------------------------------|
| norefeq   | This is the default option; using this no equation number is printed.                                                                                                    |
| refpage   | The phrase ", see page $(\langle page \rangle)$ " is appended to every entry in the nomen-<br>clature where $\langle page \rangle$ is the number of the page on which the corresponding<br>command \nomenclature appeared.    |
| norefpage | No page reference is printed; default option.                                                                                                    |
| prefix    | Every sort key is preceded by the letter "a" (changeable); default option.                                                                                                    |
| noprefix  | No prefix is used for sorting.                                                                                                    |
| cfg       | A configuration file nomenc1.cfg is loaded, if it exists; default option.                                                                                                    |
| nocfg     | The configuration file is not loaded.                                                                                                    |

<span id="page-5-0"></span><sup>1</sup> esp. mathematical documents, theses, books etc.

#### croatian, danish, english, french, german, italian, polish, russian, spanish, ukranian

The reference texts and the nomenclature title will appear in the corresponding language. In order to use Russian or Ukranian, you'll need to have Cyrillic fonts installed and might need a replacement for *MakeIndex*, e.g. **x**indy<sup>[2](#page-6-0)</sup>. The default option is english.

#### **13.3.2 Usage and examples**

The \nomenclature command has the following syntax:

```
\nomenclature[\langle perfix\rangle]{\langle description\rangle}
```
where  $\langle prefix \rangle$  is used for fine tuning the sort order,  $\langle symbol \rangle$  is the symbol to be described, and  $\langle description \rangle$  is the actual description. The package provides macros in order to change the referencing behavior for single entries. These macros are: \refeq, \norefeq, \refpaqe, \norefpage, \refeqpage, and \norefeqpage. Note that the use of these macros locally inside the command \nomeclature always supersedes the package options, and can be used in order to produce the desired effect. The following example will more clearly illustrate the usage of the package.

```
\documentclass{article}
\usepackage{nomencl}
\makeglossary
\renewcommand{\nomgroup}[1]{%
  \ifthenelse{\equal{#1}{A}}{\item[\textbf{Roman symbols}]}{%
    \ifthenelse{\equal{#1}{G}}{\item[\textbf{Greek symbols}]}{}}{}}
\begin{document}
\printqlossary
\section{Dimensionless ratios of transport coefficients}
The {\em Lewis number} is defined as
\begin{equation}
\mathrm{Le} \equiv \frac{\lambda}{\rho C_p \mathrm{D}} =\frac{\alpha}{\mathcal{D}} \end{equation}%
\nomenclature[ax ]{$\mathrm{Le}$}{Lewis number}%
\nomenclature[ga ]{$\lambda$}{Thermal conductivity}%
\nomenclature[ga ]{$\rho$}{Density}%
\nomenclature[a ]{$C_p$}{Constant-pressure specific heat}%
\nomenclature[g ]{$\mathcal{D}$}{Mass diffusivity}%
\nomenclature[g ]{$\alpha$}{Thermal diffusivity}%
The {\em Prandtl number} is defined as
\begin{equation}
\mathrm{Pr} \equiv \frac{C_p \mu}{\lambda} = \frac{\nu}{\alpha}\end{equation}%
\nomenclature[ax ]{$\mathrm{Pr}$}{Prandtl number}%
\nomenclature[ga ]{$\mu$}{Dynamic viscosity}%
\nomenclature[ga ]{$\nu$}{Momentum diffusivity}%
The {\em Schmidt number} is defined as
\begin{equation}
\mathrm{Sc} \equiv \frac{\mu}{\mathcal{D}}\end{equation}%
\nomenclature[ax ]{$\mathrm{Sc}$}{Schmidt number}
\end{document}
```
As mentioned above, the nomencl package makes use of the MakeIndex program in or-

<span id="page-6-0"></span><sup>&</sup>lt;sup>2</sup> For more information on **x<sup>o</sup>ndy**, please see http://[gemini.iti.informatik.tu-darmstadt.de](http://gemini.iti.informatik.tu-darmstadt.de/xindy/)/xindy/ or http://[sourceforge.net](http://sourceforge.net/projects/xindy/)/projects/xindy/.

der to produce the nomenclature list. On running the file through  $\text{LSTF}X$ , the command \makeglossary instructs it to open the glossary file *(iobname)*, alo corresponding to the LAT<sub>EX</sub> file (*jobname*) tex and writes the information from the \nomenclature commands to this file. The next step is to invoke MakeIndex in order to produce the *(jobname)*.gls file. This can be achieved by making use of the command:

makeindex (*jobname*).glo -s nomencl.ist -o (*jobname*).gls

The next step is to invoke L<sup>AT</sup>EX on the file  $\langle jobname \rangle$ .tex once more. This will input the .gls file and process it according to the given options.

The code given in the above example produces the following nomeclature list:

#### -

#### Roman symbols

- $C_n$  Constant-pressure specific heat
- Lewis number
- Pr Prandtl number
- Sc Schmidt number

#### Greek symbols

- $\alpha$  Thermal diffusivity
- $\mathcal{D}$  Mass diffusivity
- $k$  and  $k$  is the set of  $\mathbf{d}$
- $\mu$  Dynamic viscosity
- $\nu$  Momentum diffusivity
- $\rho$  Density

#### **13.4 Fun with floats**

#### **13.4.1 The subfigure package**

Using this package it is possible to include several small figures and tables within a single figure or table environment. This provides a convenient way of refering the subfigures; adding entries to the table of figures is also made possible.

#### 13.4.1.1 Usage

The package can be loaded by using

\usepackage[ $\{options\}$ ]{subfigure}

in the document preamble. The various options included in the package are:

normal Provides 'normal' captions; this is the default.

hang Gives a hanging indentation to the caption paragraph.

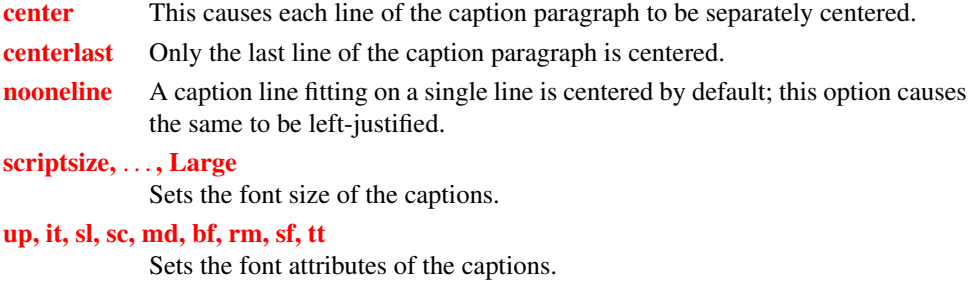

The following commands can be used within a figure or table environment to create subfigures or subtables. The amount of vertical space between the figure and the caption can be controlled by \subfigcapskip. By default, this is set to 10pt. \subfigbottomskip denotes the amount of vertical space added at the bottom; the default value is 10pt.

#### 13.4.1.2 Examples

<span id="page-8-0"></span>The following example makes use of the subfigure package to put two figures side by side.

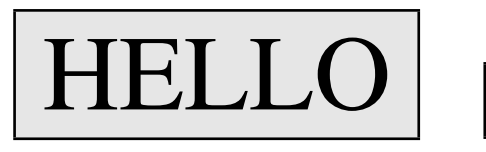

(a) First figure

<span id="page-8-2"></span>Figure 13.2 A simple example

<span id="page-8-1"></span>This is the second one.

```
(b) Second figure
```
Note that the subfigures [13.2\(a\)](#page-8-0) and [13.2\(b\)](#page-8-1) in the figure [13.2](#page-8-2) are aligned along the bottom. These are obtained using the following code:

```
\begin{figure}
\centering
\subfigure[First figure]{\label{fig-a}. . . }\hspace{.75cm}
\subfigure[Second figure]{\label{fig-b}. . . }
\caption{A simple example}\label{two-figs}
\end{figure}
```
It is similarly possible to obtain tables side by side.

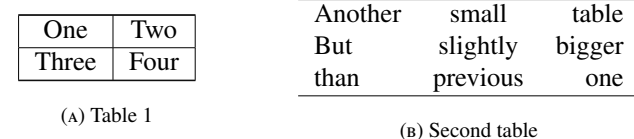

Table 13.1 This is it!

#### **13.4.2 Rotating figures**

The rotating package provides the \rotcaption command which makes it possible to rotate the caption thus enabling to typeset a figure in landscape mode.

\begin{*figure*} \centering \begin{*minipage*}[*c*]{*0.6in*} \rotatebox{*90*}{\fcolorbox{orange}{gray10}{\myfont *TEST*}} \end{*minipage*} \begin{*minipage*}[*c*]{*0.4in*} \rotcaption{*A rotated figure.*} \end{*minipage*} \end{*figure*}

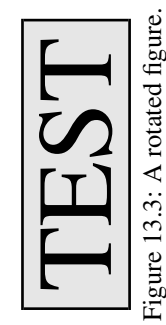

Another option to obtain the rotated caption is to use the command \rotatebox in the same way as in the previous example and include the argument in a \parbox. The rotating package also provides two environments sidewaysfigure and sidewaystable which are very similar to the regular figure and table environments except that these turn the contents through 90 degrees counterclockwise. The package also provides the turn environment that allows to rotate the contents through an arbitrary angle.

#### **13.5 Items and lists**

#### **13.5.1 The shortlst package**

The shortlst package is very useful for typesetting a list of short items. The regular itemize environment leaves

- a lot
- of
- **u** white
- space.

The shortlst package provides the following environments:

- shortitemize shortenumerate runenumerate
- **n** runitemize

The shortitemize and the shortenumerate environments can be used for small list items in a manner very similar to the regular itemize and enumerate environments. The following example illustrates the use of shortitemize:

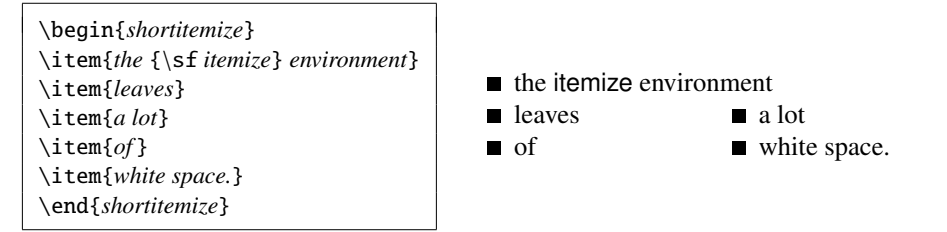

The environment also provides an optional argument that can be used to specify the width of the default allotment of space (the default is 65pt). For example, using \begin{*shortitemize*}[*the* {\sf *itemize*} *environment*] will produce:

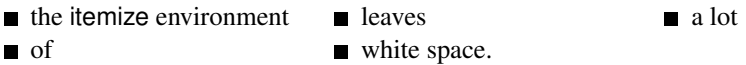

Instead of using the optional argument, the width of the item can also be set using the command \shortitemwidth. The use of the shortenumerate environment is very similar to that of shortitemize. Both these environments can be a part of an item of a regular list environment. However, note that no list environment can be used within any of these list environments. The other two environments, runenumerate and runitemize, provided with this package can be used for items that do not need a displayed paragraph. The following example illustrates the use of the runenumerate environment:

You have three choices: \begin{*runenumerate*} \item wash your hands, \item postpone it until tomorrow, or \item \label{*choice*}stay dirty. \end{*runenumerate*} I choose \ref{*choice*}!

<span id="page-10-0"></span>You have three choices: (1) wash your hands,(2) postpone it until tomorrow, or (3) stay dirty.I choose [3!](#page-10-0)

The commands \parbox or \minipage can be used in case a few lists are too long to fit on a single line. The length \labelsep denotes the separation between the label and the item; and \labelwidth denotes the width of the labels. \runitemsep denotes the space between the items of a \runenumerate or \runitemize environment.

#### **13.5.2 The multienum package**

This package is especially useful for generating an enumerated list involving short items, e.g. the solutions manual for a text. The package provides the multienumerate environment that has an optional argument for enumerating even-only or odd-only arrays.

\begin{*multienumerate*}[\/*option*}] . . . \end{*multienumerate*}

where the *(option)* evenlist produces an enumerated array using only even numbers, the  $\langle option \rangle$  oddlist produces one using only odd numbers, and no  $\langle option \rangle$  produces a consecutively enumerated array. Each row of the enumerated array is set using commands of the following form:

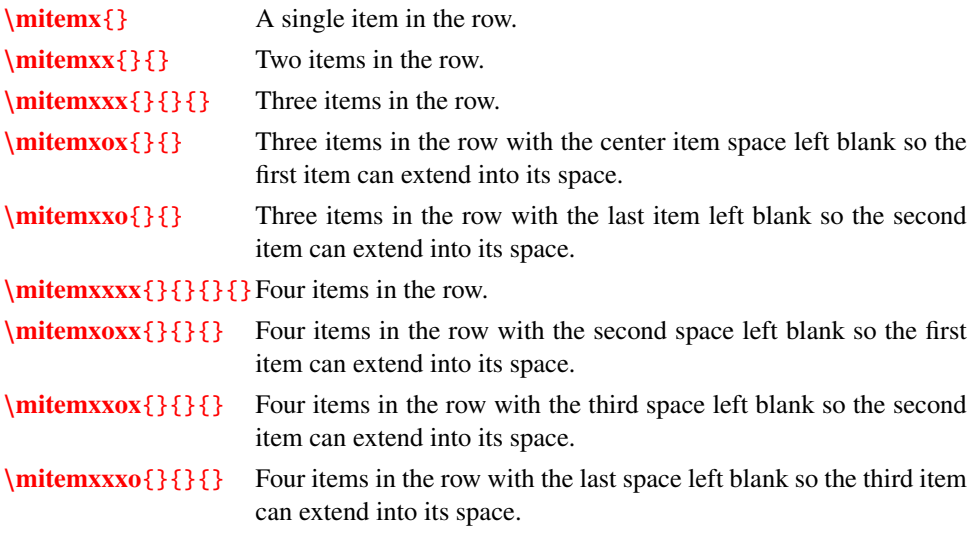

There can be a maximum of 4 enumerated entries in a single line<sup>[3](#page-11-0)</sup>. The character  $x$  in the above commands refer to an entry, while the character o refers to a blank entry, and the space for that entry gets utilized by the previous entry.

The following example illustrates the use of the different commands that can be used to generate the enumerated list:

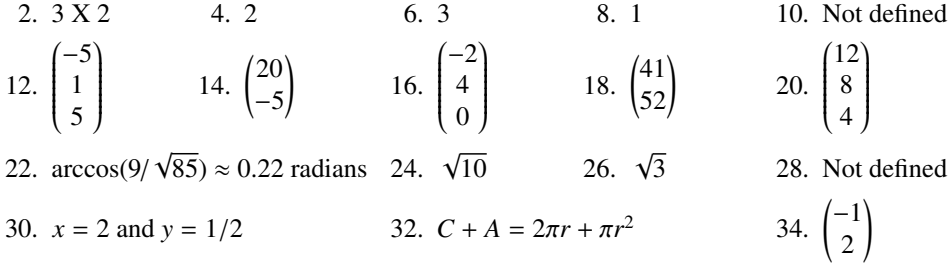

The code that produced the above enumerated list is given below<sup>[4](#page-11-1)</sup>:

```
\def\Matrix#1{\begin{pmatrix}#1\end{pmatrix}}
\begin{multienumerate}[evenlist]
\mitemxxxxx{3 X 2}{2}{3}{1}{Not defined}
\mitemxxxxx{$\Matrix{-5 \cr 1 \cr 5}$}{$\Matrix{20 \cr -5}$}%
{$\Matrix{-2 \cr 4 \cr 0}$}{$\Matrix{41 \cr 52}$}{$\Matrix{12 \cr 8 \cr 4}$}
\mitemxoxxx{arccos(9/$\sqrt{85}$) $\approx$ 0.22 radians}%
{$\sqrt{10}$}{$\sqrt{3}$}{Not defined}
\mitemxoxox{$x = 2$ and $y = 1/2$}{$C + A = 2\pi r + \pi rˆ2$}{$\Matrix{-1 \cr 2}$}
\end{multienumerate}
```
#### **13.6 Some more tricks**

#### **13.6.1 The romannum package**

The romannum package can be used to change the numbers generated by  $\cancel{BTR}X$  for chapters, sections, equations, list items, footnotes, etc. from arabic to roman numerals. The package options, as described below, can be used to typeset uppercase or lowercase roman numerals.

| <b>Section</b>  | Sectional numbers in uppercase roman.                                                           |
|-----------------|-------------------------------------------------------------------------------------------------|
| section         | Sectional numbers in lowercase roman.                                                           |
| <b>Equation</b> | Equation numbers in uppercase roman.                                                            |
| equation        | Equation numbers in lowercase roman.                                                            |
| <b>Caption</b>  | Table and Figure caption numbers in uppercase roman.                                            |
| caption         | Table and Figure caption numbers in lowercase roman.                                            |
| <b>Footnote</b> | Footnote numbers in uppercase roman.                                                            |
| footnote        | Footnote numbers in lowercase roman.                                                            |
|                 | <b>Enumerate</b> First level items in uppercase roman and third level items in lowercase roman. |
|                 |                                                                                                 |

<span id="page-11-0"></span><sup>&</sup>lt;sup>3</sup> The example below illustrates 5 enumerated entries in a line; this is obtained by adding some simple macros in the package.

<span id="page-11-1"></span><sup>4</sup> The \mitemxoxxx and \mitemxoxox commands have been defined in a similar manner to the other commands in the package.

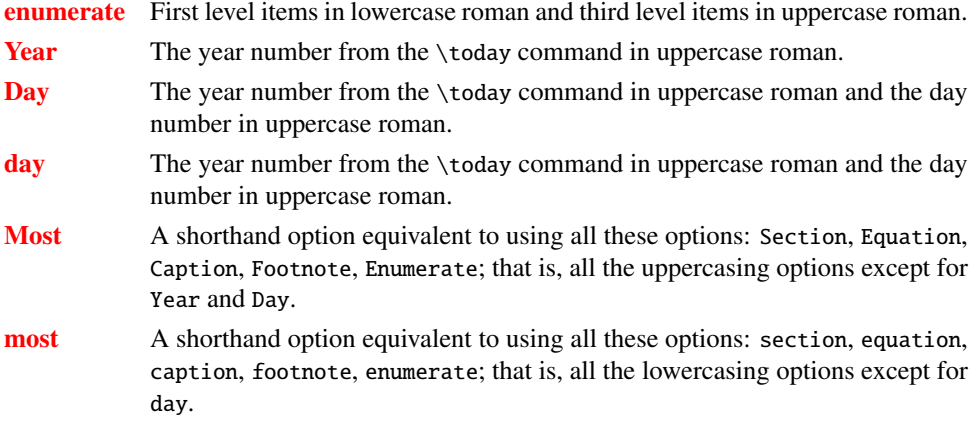

#### **13.6.2 The epigraph package**

A good question is never answered. It is not a bolt to be tightened into place but a seed to be planted and to bear more seed toward the hope of greening the landscape of idea.

*John Ciardi*

This package provides fancy styles for typesetting quotes just after a sectional heading. The epigraphs can be typeset either at the left, the center, or the right of the typeblock. The command

\epigraph{ $\{text\}$ }{ $\{source\}$ }

typesets an epigraph using  $\langle text \rangle$  as the main text of the epigraph, and the  $\langle source \rangle$  as it's reference. The package provides the following commands:

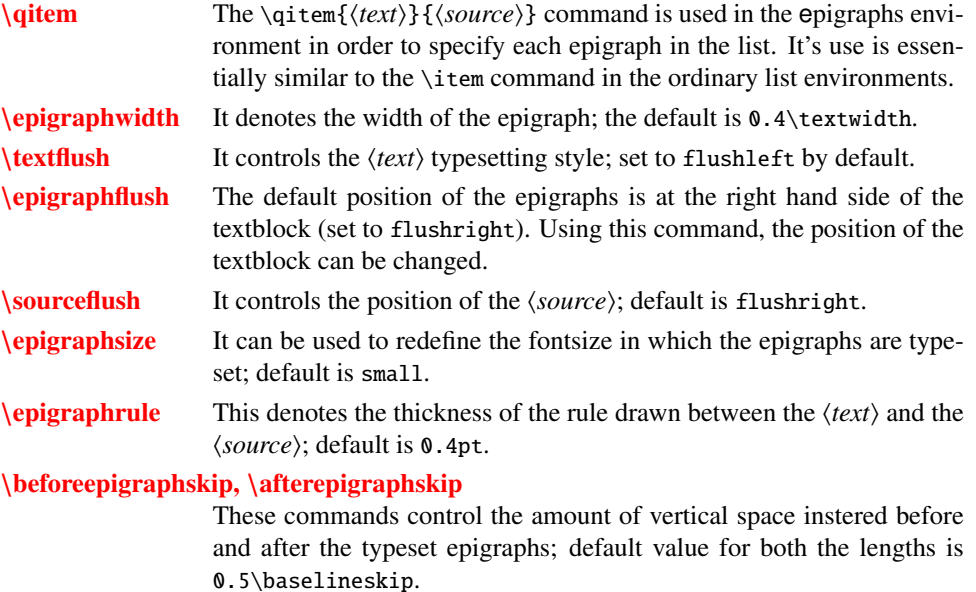